| OpenERP v6 new finance reports testings   |               |
|-------------------------------------------|---------------|
| done by : Frederic Clementi               |               |
| Date: 26/08/2010                          |               |
| database: openerp6dbreport on localhost:8 | 8169          |
| tested reports :                          | - ☐ Reporting |

#### **Notes from FP:**

- I put my comments in bold red.
- Some comments seems deprecated according to current trunk status, check when you fix.

Rules about « Include Initial Balance » checkbox: It only has a sense in General Ledger and in Partner Ledger. For all others reports, don't put Include Initial Balance. Because, on a P&L, Chart of Accounts, etc. If you want data from preceding FY, you can:

- report on all open fiscal years
- Create the opening entries.

As a summary, put Include Initial Balances only in: General Ledger, Partner Ledger.

Date: 30.08.10 à 15:56:01 Page: 1/20

#### Senario:

- Test done over 3 fiscal years : 2008, 2009 and 2010
- Fiscal Year 2008 has been closed
- Opening entries posted on 1/1/2009. No opening entry in 2010
- 4 customers invoices and payments have been created :
- 01/03/08 Invoice to Frederic for 5380 F ttc partially paid on the 20/08/2010 for 2500F
- 01/08/2009 Invoice to Nicolas for 2152 F (no vat) paid on the 20/08/2010
- 20/08/2010 Invoice to Nicolas for 1076 F ttc paid on the 20/08/2010
- 20/08/2010 Invoice to Joel for 100 F ttc paid on the 20/08/2010

Before testing these reports, we wish to make a 2 comments on chart of accounts view (in accounting / Charts / Charts of accounts).

- 1 Filter on fiscal year is not precise enough. It is very important to have the ability to select a period instead of simply a fiscal year. *I.e*: *if we choose May-09 then we want to see accounts balance from 1/1/2009 and up to the 30/05/2009 (all entries after that day excluded)*. --> **good idea, add period from, period to many2one fields in the context.**
- 2 We also need a checkbox to add initial balances for balance sheet accounts (if opening entries have been already posted or not). If you want to see your chart of accounts view for May-09 only for instance—you might want to see initial balance as well.

Date: 30.08.10 à 15:56:01 Page: 2 / 20

| )rint                                                                                                    | out – year 200                                                                                                    | าย                                                                  |                                           |                                                                                                    |                                                |                                                                     |                                                                                       |                                                       |                                                                                                    |          |
|----------------------------------------------------------------------------------------------------|----------------------------------------------------------------------------------------------------|---------------------------------------------------------------------|-------------------------------------------|----------------------------------------------------------------------------------------------------|------------------------------------------------|---------------------------------------------------------------------|---------------------------------------------------------------------------------------|-------------------------------------------------------|----------------------------------------------------------------------------------------------------|----------|
| 111110                                                                                                    | Chart of Account                                                                                                    | Fiscal Year                                                         |                                           | Journals                                                                                                    | Display Assessed                               | Filter By                                                           | E-st                                                                                  | ries Sorted By                                        | Printing                                                                                                    | Data     |
|                                                                                                    | Test                                                                                                    | 2008                                                                | IVE 6                                     | SAJ, EXJ, EXJ, BNK, bnk, JV, JO                                                                                                    | Display Account With movements                 | No Filter                                                           | Eni                                                                                   | Date                                                  | 2010-08-26                                                                                                    |          |
|                                                                                                    | Test                                                                                                    | 2008                                                                | JVE,                                      | SAJ, EXJ, EXJ, BNK, DIK, JV, JO                                                                                                    | with movements                                 | No Filter                                                           |                                                                                       | Date                                                  | 2010-08-26                                                                                                    | 103739   |
| Date                                                                                                    | JNRL Partner                                                                                                    | Ref                                                                 | Move                                      | Entry Label                                                                                                    |                                                | Counterpart                                                         | Debit                                                                                 | Credit                                                | Balance                                                                                                    | Curren   |
| 1100 Créa                                                                                                  | nces envers des tiers suisses                                                                                                    |                                                                     |                                           |                                                                                                    |                                                |                                                                     | 5380.00                                                                               | 0.00                                                  | 5380.00                                                                                                    |          |
|                                                                                                    |                                                                                                    |                                                                     |                                           | Initial Balance                                                                                                    |                                                |                                                                     | 0.00                                                                                  | 0.00                                                  | 0.00                                                                                                    |          |
| 008-03-01                                                                                                  | JV Frédéric                                                                                                    | CI: 2010/004                                                        | 4                                         | 1                                                                                                    |                                                | 2200,<br>3012                                                       | 5380.00                                                                               | 0.00                                                  | 5380.00                                                                                                    |          |
| 2200 TVA                                                                                                   | due                                                                                                    |                                                                     |                                           |                                                                                                    |                                                | 5012                                                                | 0.00                                                                                  | 380.00                                                | -380.00                                                                                                    |          |
|                                                                                                    |                                                                                                    |                                                                     |                                           | Initial Balance                                                                                                    |                                                |                                                                     | 0.00                                                                                  | 0.00                                                  | 0.00                                                                                                    |          |
| 2008-03-01                                                                                                 | JV Frédéric                                                                                                    | CI: 2010/004                                                        | 4                                         | 7.6%                                                                                                    |                                                | 1100,<br>3012                                                       | 0.00                                                                                  | 380.00                                                | -380.00                                                                                                    |          |
| 3012 Chiff                                                                                                 | re d'affaires brut des ventes en gre                                                                                                    | os                                                                  |                                           |                                                                                                    |                                                |                                                                     | 0.00                                                                                  | 5000.00                                               | -5000.00                                                                                                    |          |
|                                                                                                    |                                                                                                    | at anian :                                                          |                                           | Initial Balance                                                                                                    |                                                |                                                                     | 0.00                                                                                  | 0.00                                                  | 0.00                                                                                                    |          |
| 2008-03-01                                                                                                 | JV Frédéric                                                                                                    | CI: 2010/004                                                        | 4                                         | hjgsdjask                                                                                                    |                                                | 1100,<br>2200                                                       | 0.00                                                                                  | 5000.00                                               | -5000.00                                                                                                    |          |
|                                                                                                    | Chart of Account                                                                                                    | Fiscal Year                                                         |                                           | osing                                                                                                    | Display Account                                | Filter By                                                           | Ent                                                                                   | ies Sorted By                                         | Printing                                                                                                    | Date     |
|                                                                                                    |                                                                                                    |                                                                     |                                           |                                                                                                    | Display Account With balance is not equal to 0 | Filter By<br>No Filter                                              | Ent                                                                                   | ies Sorted By                                         | Printing<br>2010-08-26                                                                                                    |          |
|                                                                                                    | Chart of Account                                                                                                    | Fiscal Year                                                         |                                           | Journals                                                                                                    |                                                |                                                                     | Ent                                                                                   |                                                       |                                                                                                    |          |
| Date                                                                                                    | Chart of Account                                                                                                    | Fiscal Year                                                         |                                           | Journals                                                                                                    |                                                |                                                                     | Ent<br>Debit                                                                          |                                                       |                                                                                                    |          |
| Date                                                                                                    | Chart of Account Test                                                                                                    | Fiscal Year<br>2009                                                 | JVE, S                                    | Journals<br>SAJ, EXJ, EXJ, BNK, brk, JV, JO<br>Entry Label                                                                                                    |                                                | No Filter                                                           | Debit 2500.00                                                                         | Date  Credit  0.00                                    | 2010-08-26<br>Balance<br>2500.00                                                                                            | 10:40:52 |
| Date<br>1020 Comp                                                                                          | Chart of Account Test  JNRL Partner  ote courant exploitation principale                                                                                                    | Fiscal Year<br>2009<br>Ref                                          | JVE, S                                    | Journals SAJ, EXJ, EXJ, BNK, brk, JV, JO  Entry Label  Initial Balance                                                                                                    |                                                | No Filter Counterpart                                               | Debit 2500.00                                                                         | Date  Credit  0.00 0.00                               | 2010-08-26  Balanoe  2500.00  0.00                                                                                          | 10:40:52 |
| Date<br>1020 Comp                                                                                          | Chart of Account Test  JNRL Partner  ote courant exploitation principale  BNK Frédéric                                                                                                    | Fiscal Year<br>2009                                                 | JVE, S                                    | Journals<br>SAJ, EXJ, EXJ, BNK, brk, JV, JO<br>Entry Label                                                                                                    |                                                | No Filter                                                           | Debit 2500.00 0.00 2500.00                                                            | Onte   Credit   0.00   0.00   0.00                    | 2010-08-26  Balance  2500.00  0.00  2500.00                                                                                 | 10:40:52 |
| Date<br>1020 Comp                                                                                          | Chart of Account Test  JNRL Partner  ote courant exploitation principale                                                                                                    | Fiscal Year<br>2009<br>Ref                                          | JVE, S                                    | Journals SAJ, EXJ, EXJ, BNK, brk, JV, JO  Entry Label  Initial Balance                                                                                                    |                                                | No Filter Counterpart                                               | Debit 2500.00                                                                         | Date  Credit  0.00 0.00                               | 2010-08-26  Balanoe  2500.00  0.00                                                                                          | 10:40:52 |
| Date<br>1020 Comp<br>2009-08-20<br>1100 Créar                                                              | Chart of Account Test  JNRL Partner  ote courant exploitation principale  BNK Frédéric                                                                                                    | Fiscal Year<br>2009<br>Ref                                          | JVE, S                                    | Journals SAJ, EXJ, EXJ, BNK, brk, JV, JO  Entry Label Initial Balance partial payment                                                                                                    |                                                | No Filter  Counterpart  1100                                        | Debit 2500.00 0.00 2500.00 12912.00                                                   | Credit  0.00 0.00 0.00 2500.00                        | 2010-08-26  Balance  2500.00  0.00  2500.00  10412.00                                                                       | 10:40:52 |
| Date<br>1020 Comp<br>009-08-20<br>1100 Créar                                                               | Chart of Account Test  JNRL Partner  te courant exploitation principale BNK Frédéric nces envers des tiers suisses                                                                                                    | Fiscal Year<br>2009<br>Ref<br>2010004                               | JVE, S                                    | Journals SAJ, EXJ, EXJ, BNK, brk, JV, JO  Entry Label  Initial Balance partial payment  Initial Balance                                                                                          |                                                | No Filter  Counterpart                                              | Debit  2500.00 0.00 2500.00 12912.00 5380.00                                          | Credit  0.00 0.00 0.00 0.00 0.00                      | 2010-08-26  Balance 2500.00 0.00 2500.00 10412.00 5380.00                                                                   | 10:40:52 |
| Date<br>1020 Comp                                                                                          | Chart of Account Test  JNRL Partner  te courant exploitation principale  BNK Frédéric nces envers des tiers suisses  JO Frédéric                                                                                                    | Fiscal Year 2009  Ref 2010004                                       | JVE, \$                                   | Journals SAJ, EXJ, EXJ, BNK, brk, JV, JO Entry Label Initial Balance partial payment Initial Balance                                                                                             |                                                | No Filter  Counterpart  1100                                        | Debit  2500.00 0.00 2500.00 12912.00 5380.00                                          | Credit  0.00 0.00 0.00 2500.00 0.00 0.00              | 2010-08-26  Balance  2500.00 0.00 2500.00 10412.00 5380.00 10760.00                                                         | 10:40:52 |
| Date<br>1020 Comp<br>009-08-20<br>1100 Créar<br>009-01-01<br>009-08-01                                     | Chart of Account Test  JNRL Partner  the courant exploitation principale  BNK Frédéric nose envers des tiers suisses  JO Frédéric JV Nicolas BNK Frédéric                                                                                                    | Fiscal Year 2009  Ref  2010004  2010004  CI: 2010/002               | JVE, \$ Move                              | Journals SAJ, EXJ, EXJ, BNK, brk, JV, JO Entry Label Initial Balance partial payment Initial Balance /                                                                                           |                                                | No Filter  Counterpart  1100  2200, 9000 3500                       | Debit 2500.00 0.00 2500.00 12912.00 5380.00 2152.00                                   | Credit  0.00 0.00 0.00 2500.00 0.00 0.00 0.00         | 2010-08-26  Balance  2500.00 0.00 2500.00 10412.00 5380.00 10760.00 12912.00                                                | 10:40:52 |
| Date<br>1020 Comp<br>009-08-20<br>1100 Créar<br>009-01-01<br>009-08-01                                     | Chart of Account Test  JNRL Partner  the courant exploitation principale  BNK Frédéric nose envers des tiers suisses  JO Frédéric JV Nicolas BNK Frédéric                                                                                                    | Fiscal Year 2009  Ref  2010004  2010004  CI: 2010/002               | JVE, \$ Move                              | Journals SAJ, EXJ, EXJ, BNK, brk, JV, JO Entry Label Initial Balance partial payment Initial Balance /                                                                                           |                                                | No Filter  Counterpart  1100  2200, 9000 3500                       | Debit 2500.00 0.00 2500.00 12912.00 5380.00 2152.00 0.00                              | Credit                                                | 2010-08-26  Balance 2500.00 0.00 2500.00 10412.00 5380.00 10760.00 12912.00 10412.00                                        | 10:40:52 |
| Date<br>1020 Comp<br>009-08-20<br>1100 Créar<br>009-01-01                                                  | Chart of Account Test  JNRL Partner  the courant exploitation principale  BNK Frédéric nose envers des tiers suisses  JO Frédéric JV Nicolas BNK Frédéric                                                                                                    | Fiscal Year 2009  Ref  2010004  2010004  CI: 2010/002               | JVE, \$ Move                              | Journals SAJ, EXJ, EXJ, BNK, brk, JV, JO  Entry Label  Initial Balance partial payment  Initial Balance // / partial payment                                                                     |                                                | No Filter  Counterpart  1100  2200, 9000 3200 1020                  | Debit  2500.00 0.00 2500.00 12912.00 5380.00 2152.00 0.00                             | Credit  9.00 0.00 0.00 0.00 0.00 0.00 0.00 0.         | 2010-08-26  Balance 2500.00 0.00 2500.00 10412.00 5380.00 10760.00 12912.00 -760.00                                         | 10:40:52 |
| Date 1020 Comp 1009-08-20 1100 Créar 1009-01-01 1009-08-20 2200 TVA (1009-01-01)                           | Test  JNRL Partner  pte courant exploitation principale  BNK Frédéric  JO Frédéric  JV Nicolas  BNK Frédéric  due                                                                                                    | Fiscal Year 2009  Ref  2010004  2010004  CI: 2010/002               | Move  / / 2                               | Journals SAJ, EXJ, EXJ, BNK, brk, JV, JO  Entry Label  Initial Balance partial payment  Initial Balance / / partial payment  Initial Balance End of Fiscal Year Entry                            |                                                | No Filter  Counterpart  1100  2200, 9000 3200 1020                  | Debit 2500.00 0.00 2500.00 2500.00 2500.00 2152.00 0.00 0.00 0.00 0.00 0.00 0.00 0.00 | Credit  0.00 0.00 0.00 2500.00 0.00 0.00 0.00         | 2500.00 0.00 2500.00 10412.00 5380.00 10760.00 12912.00 -760.00 -760.00 -2152.00                                            | 10:40:52 |
| Date 1020 Comp 1009-08-20 1100 Créar 1009-08-01 009-08-20 2200 TVA 6 009-01-01 3200 Vente                  | Chart of Account Test  JNRL Partner  tote courant exploitation principale  BNK Frédéric noces envers des tiers suisses  JO Frédéric JV Nicolas BNK Frédéric  due  JO se brutes de l'article X                                                                                  | Fiscal Year 2009  Ref  2010004  2010004  Ci: 2010/002 2010004       | Move  / / / / / / / / / / / / / / / / / / | Journals SAJ, EXJ, EXJ, BNK, brk, JV, JO  Entry Label  Initial Balance partial payment  Initial Balance / / partial payment  Initial Balance End of Fiscal Year Entry  Initial Balance           |                                                | No Filter  Counterpart  1100  2200, 9000 3200 1020  1100, 9000      | Debit 2500.00 0.00 2500.00 2500.00 2500.00 2152.00 0.00 0.00 0.00 0.00 0.00 0.00 0.00 | Credit  9.00 0.00 0.00 0.00 0.00 0.00 0.00 0.         | 2010-08-26  Balance 2500.00 0.00 2500.00 10412.00 12912.00 10412.00 -760.00 -760.00 -2152.00 0.00                           | 10:40:52 |
| Date 1020 Comp 009-08-20 1100 Créar 009-08-01 009-08-01 009-08-01 3200 Vente                               | Chart of Account Test  JNRL Partner  the courant exploitation principale  BNK Frédéric nces envers des tiers suisses  JO Frédéric JV Nicolas BNK Frédéric due  JO ss brutes de l'article X  JV Nicolas                                                                         | Fiscal Year 2009  Ref  2010004  2010004  CI: 2010/002  CI: 2010/002 | Move  / / 2                               | Journals SAJ, EXJ, EXJ, BNK, brk, JV, JO  Entry Label  Initial Balance partial payment  Initial Balance / / partial payment  Initial Balance End of Fiscal Year Entry  Initial Balance test      |                                                | No Filter  Counterpart  1100  2200, 9300 3200 1020  1100, 9000      | Debit 2500.00                                                                         | Credit  9.00 0.00 0.00 0.00 0.00 0.00 0.00 0.         | 2010-08-26  Balance 2500.00 0.00 2500.00 10412.00 13912.00 10412.00 -760.00 -380.00 -760.00 0.00                            | 10:40:52 |
| Date 1020 Comp 009-08-20 1100 Créar 009-08-01 009-08-01 009-08-01 3200 Vente                               | Chart of Account Test  JNRL Partner  tote courant exploitation principale  BNK Frédéric noces envers des tiers suisses  JO Frédéric JV Nicolas BNK Frédéric  due  JO se brutes de l'article X                                                                                  | Fiscal Year 2009  Ref  2010004  2010004  Ci: 2010/002 2010004       | Move  / / / / / / / / / / / / / / / / / / | Journals SAJ, EXJ, EXJ, BNK, brk, JV, JO  Entry Label  Initial Balance partial payment  Initial Balance / / partial payment  Initial Balance End of Fiscal Year Entry  Initial Balance           |                                                | No Filter  Counterpart  1100  2200, 9000 3200 1020  1100, 9000      | Debit 2500.00 0.00 2500.00 2500.00 2500.00 2152.00 0.00 0.00 0.00 0.00 0.00 0.00 0.00 | Credit  9.00 0.00 0.00 0.00 0.00 0.00 0.00 0.         | 2010-08-26  Balance 2500.00 0.00 2500.00 10412.00 12912.00 10412.00 -760.00 -760.00 -2152.00 0.00                           | 10:40:52 |
| Date 1020 Comp 009-08-20 1100 Créar 009-08-01 009-08-01 3200 Vente 009-08-01 009-08-01                     | Chart of Account Test  JNRL Partner  the courant exploitation principale  BNK Frédéric nces envers des tiers suisses  JO Frédéric JV Nicolas BNK Frédéric due  JO ss brutes de l'article X  JV Nicolas                                                                         | Fiscal Year 2009  Ref  2010004  2010004  CI: 2010/002  CI: 2010/002 | Move  / / 2                               | Journals SAJ, EXJ, EXJ, BNK, brk, JV, JO  Entry Label  Initial Balance partial payment  Initial Balance / partial payment  Initial Balance End of Fiscal Year Entry  Initial Balance test 7.8%   |                                                | No Filter  Counterpart  1100  2200, 9300 3200 1020  1100, 9000      | Debit 2500.00 0.00 2500.00 0.00 12912.00 0.00 0.00 0.00 0.00 0.00 0.00 0.00           | Credit  9.00 0.00 0.00 0.00 0.00 0.00 0.00 0.         | 2010-08-26  Balance  2500.00 0.00 2500.00 10412.00 5380.00 10760.00 1412.00 -760.00 -760.00 -2152.00 0.00 -2000.00 -2152.00 | 10:40:52 |
| Date 1020 Comp 009-08-20 1100 Créar 009-01-01 009-08-01 009-08-01 009-01-01 3200 Vente 009-08-01 009-08-01 | Test  JNRL Partner  pte courant exploitation principale  BNK Frédéric  nces envers des tiers suisses  JO Frédéric  JV Nicolas  BNK Frédéric  due  JO  ss brutes de l'article X  JV Nicolas  JV Nicolas  JV Nicolas  JV Nicolas  JV Nicolas  JV Nicolas  JV Nicolas  JV Nicolas | Fiscal Year 2009  Ref  2010004  2010004  CI: 2010/002  CI: 2010/002 | Move  / / / 2 / / 2 2                     | Journals SAJ, EXJ, EXJ, BNK, brk, JV, JO  Entry Label  Initial Balance partial payment  Initial Balance / / partial payment  Initial Balance End of Fiscal Year Entry  Initial Balance test 7.6% |                                                | No Filter  Counterpart  1100  2200, 9000 3200 1020  1100, 9000 1100 | Debit 2500.00 0.00 0.00 0.00 0.00 0.00 0.00 0                                         | Credit  9.00 0.00 0.00 2500.00 0.00 0.00 2500.00 0.00 | 2500.00 0.00 2500.00 10412.00 5340.00 10760.00 12912.00 -760.00 -21912.00 -21912.00 -21912.00 -21912.00 -2000.00 -21912.00  | 10:40:52 |
| Date 1020 Comp 009-08-20 1100 Créar 009-08-01 009-08-01 3200 Vente 009-08-01 009-08-01                     | Chart of Account Test  JNRL Partner  the courant exploitation principale  BNK Frédéric  DO Frédéric  JV Nicolas  BNK Frédéric  due  JO  se brutes de l'article X  JV Nicolas  JV Nicolas  JV Nicolas  JV Nicolas  JV Nicolas                                                   | Fiscal Year 2009  Ref  2010004  2010004  CI: 2010/002  CI: 2010/002 | Move  / / 2                               | Journals SAJ, EXJ, EXJ, BNK, brk, JV, JO  Entry Label  Initial Balance partial payment  Initial Balance / partial payment  Initial Balance End of Fiscal Year Entry  Initial Balance test 7.8%   |                                                | No Filter  Counterpart  1100  2200, 9300 3200 1020  1100, 9000      | Debit 2500.00 0.00 2500.00 0.00 12912.00 0.00 0.00 0.00 0.00 0.00 0.00 0.00           | Credit  9.00 0.00 0.00 0.00 0.00 0.00 0.00 0.         | 2010-08-26  Balance  2500.00 0.00 2500.00 10412.00 5380.00 10760.00 1412.00 -760.00 -760.00 -2152.00 0.00 -2000.00 -2152.00 | 10:40:52 |

Date: 30.08.10 à 15:56:01 Page: 3 / 20

| Date        | JNRL        | Partner                 | Ref          | Move | Entry Label              | Counterpart     | Debit    | Credit   | Balance   | Currency |
|-------------|-------------|-------------------------|--------------|------|--------------------------|-----------------|----------|----------|-----------|----------|
| 1020 Compt  | e courant   | exploitation principale |              |      |                          |                 | 2,500.00 | 0.00     | 2,500.00  |          |
|             |             |                         |              |      | Initial Balance          |                 | 0.00     | 0.00     | 0.00      |          |
| 2009-08-20  | BNK         | Frédéric                | 2010004      | /    | partial payment          | 1100            | 2,500.00 | 0.00     | 2,500.00  |          |
| 1100 Créanc | es enver    | des tiers suisses       |              |      |                          |                 | 7.532.00 | 2,500.00 | 5.032.00  |          |
|             |             |                         |              |      | Initial Balance          |                 | 0.00     | 0.00     | 0.00      |          |
| 2009-01-01  | JO          | Frédéric                | 2010004      | /    | 1                        | 2200,<br>9000   | 5,380.00 | 0.00     | 5,380.00  |          |
| 2009-08-01  | JV          | Nicolas                 | CI: 2010/002 | 2    | /                        | 3200            | 2,152.00 | 0.00     | 7,532.00  |          |
| 2009-08-20  | BNK         | Frédéric                | 2010004      | /    | partial payment          | 1020            | 0.00     | 2,500.00 | 5,032.00  |          |
| 2200 TVA du | ue          |                         |              |      |                          |                 | 0.00     | 380.00   | -380.00   |          |
|             |             |                         |              |      | Initial Balance          |                 | 0.00     | 0.00     | 0.00      |          |
| 2009-01-01  | JO          |                         |              | /    | End of Fiscal Year Entry | 1100,<br>9000   | 0.00     | 380.00   | -380.00   |          |
| 3200 Ventes | brutes de   | l'article X             |              |      |                          | 3000            | 0.00     | 2,152.00 | -2.152.00 |          |
|             |             |                         |              |      | Initial Balance          |                 | 0.00     | 0.00     | 0.00      |          |
| 2009-08-01  | JV          | Nicolas                 | CI: 2010/002 | 2    | test                     | 1100            | 0.00     | 2,000.00 | -2,000.00 |          |
| 2009-08-01  | JV          | Nicolas                 | CI: 2010/002 | 2    | 7.6%                     | 1100            | 0.00     | 152.00   | -2,152.00 |          |
| 9000 Compt  | le de résul | Itat                    |              |      |                          |                 | 380.00   | 5,380.00 | -5,000.00 |          |
|             |             |                         |              |      | Initial Balance          |                 | 0.00     | 0.00     | 0.00      |          |
| 2009-01-01  | JO          |                         |              | /    | Debit Centralisation     | 11 00,<br>22 00 | 0.00     | 5,380.00 | -5,380.00 |          |
| 2009-01-01  | JO          |                         |              | /    | Credit Centralisation    | 1100,           | 380.00   | 0.00     | -5,000.00 |          |
|             |             |                         |              |      |                          | 2200            |          |          |           |          |
|             |             |                         |              |      |                          |                 |          |          |           |          |

#### Printout – year 2010

|             | Chart o    | of Account              | Fiscal Year  |        | Journals                       | Display Account | Filter By     | Entr     | ies Sorted By | Printing   | Date     |
|-------------|------------|-------------------------|--------------|--------|--------------------------------|-----------------|---------------|----------|---------------|------------|----------|
|             |            | Test                    | 2010         | JVE, S | AJ, EXJ, EXJ, BNK, bnk, JV, JO | With movements  | No Filter     |          | Date          | 2010-08-26 | 10:10:08 |
|             |            |                         |              |        |                                |                 |               |          |               |            |          |
| Date        | JNRL       | Partner                 | Ref          | Move   | Entry Label                    |                 | Counterpart   | Debit    | Credit        | Balance    | Current  |
| 1020 Comp   | te courant | exploitation principale |              |        |                                |                 |               | 4752.00  | 0.00          | 4752.00    |          |
|             |            |                         |              |        | Initial Balance                |                 |               | 2500.00  | 0.00          | 2500.00    |          |
| 2010-08-20  | BNK        | Joel                    | 2010001      | 1      | payment                        |                 | 1100          | 100.00   | 0.00          | 2600.00    |          |
| 2010-08-20  | BNK        | Nicolas                 | 2010002      | 1      | kkzukzu                        |                 | 1100          | 2152.00  | 0.00          | 4752.00    |          |
| 1100 Créan  | ces enver  | s des tiers suisses     |              |        |                                |                 |               | 14088.00 | 4752.00       | 9336.00    |          |
|             |            |                         |              |        | Initial Balance                |                 |               | 12912.00 | 2500.00       | 10412.00   |          |
| 2010-08-20  | JV         | Joel                    | CI: 2010/001 | 1      | 1                              |                 | 3201          | 100.00   | 0.00          | 10512.00   |          |
| 2010-08-20  | BNK        | Joel                    | 2010001      | 1      | payment                        |                 | 1020          | 0.00     | 100.00        | 10412.00   |          |
| 2010-08-20  | BNK        | Nicolas                 | 2010002      | 1      | kkzukzu                        |                 | 1020          | 0.00     | 2152.00       | 8260.00    |          |
| 2010-08-20  | JV         | Nicolas                 | CI: 2010/003 | 3      | 1                              |                 | 3200,<br>2200 | 1076.00  | 0.00          | 9336.00    |          |
| 2200 TVA d  | lue        |                         |              |        |                                |                 | 2200          | 0.00     | 836.00        | -836.00    |          |
|             |            |                         |              |        | Initial Balance                |                 |               | 0.00     | 760.00        | -760.00    |          |
| 2010-08-20  | JV         | Nicolas                 | CI: 2010/003 | 3      | 7.6%                           |                 | 1100,         | 0.00     | 76.00         | -836.00    |          |
| 3200 Vente  | s brutes d | e l'article X           |              |        |                                |                 | 3200          | 0.00     | 3152.00       | -3152.00   |          |
|             |            |                         |              |        | Initial Balance                |                 |               | 0.00     | 2152.00       | -2152.00   |          |
| 2010-08-20  | JV         | Nicolas                 | CI: 2010/003 | 3      | asdffasdf                      |                 | 1100,<br>2200 | 0.00     | 1000.00       | -3152.00   |          |
| 3201 Venter | s brutes d | e l'article Y           |              |        |                                |                 | 2200          | 0.00     | 100.00        | -100.00    |          |
|             |            |                         |              |        | Initial Balance                |                 |               | 0.00     | 0.00          | 0.00       |          |
| 2010-08-20  | JV         | Joel                    | CI: 2010/001 | 1      | blablabla                      |                 | 1100          | 0.00     | 100.00        | -100.00    |          |

#### Layout:

- Credit, Debit and Balance Totals should be at the bottom of the columns instead of the top. (confusing). It would improve reading quality (more space between accounts). --> This is just an habit. I know lots of software that put the totals on the top. I prefer on the top, you directly have the relevant totals, without having to scroll.
- Totals should not be underlined (not clear) Just using Bold is better. --> the design is validated and applied to all reports. To late to change such details.
- Columns « counterpart » : all accounts should appear on the same line (instead of below the previous one) and we must have a max of 5-6 accounts (if more use « ... »). --> **Increase the size of the**

Date: 30.08.10 à 15:56:01 Page: 4 / 20

# 

#### Data:

- Whenever opening entries have been generated, the previous fiscal year is not closed yet, and the user ticks the initial balance checkbox then the report is wrong (balances brought foward appear twice). --> I propose to simply uncheck « Include Initial Amount » in default. Values.

Checkbox « initial balances » should not test if the fiscal year is closed or not; the test has to be on the opening entries posting instead. -> right

- \* If we have opening entries (OP) during the fiscal year selected then the report must not show initial balances (IB)
- \* If we do not have OP then IB must be calculated (from beguing of fiscal year for P&L accounts and from last OE during previous fiscal years for B/S accounts)

This way of doing will allow final users to decide if they want to generate opening entries or not (which is possible is report always includes initial balance)

Now, there is an other specificity quite important: when using filter (by date or by period)

\* 1<sup>st</sup> comment: we do think that the Start date or the Start period are very useful and in order to simplify the report coding we could assume that the start date/period could not be prior to the fiscal year selected above. -> False, you can have an invoice dated of the 31/12/2009 but in the January 2010 period. If you want to report on FY 2010, you may want to see these entries! One good idea would be to filter periods in the fiscalyear is set but it's technically complex.

\* 2<sup>nd</sup> comment : If the GL report is filtered from march to april (knowing that fiscal year starts 1<sup>st</sup> of January), we need to have initial balances up until the end of February. The tricky thing will be to manage whether we have or not opening entries. **True, for GL only.** 

Conclusion : the checkbox « include initial balalance » must not generate a wrong report with a doucle count on the balance brought foward.

- Periods filter is bugged. Why is it bugged?
- This report should give the possibility to select one account or a range of accounts (or even better if possible any selected accounts) -> I think you can do that if you print from the Chart of Acounts view ?
- This report should give the possibility to select « All entries » or « Posted entries » like in the

Date: 30.08.10 à 15:56:01 Page: 5 / 20

#### account chart.

- Regarding foreign currencies amounts columns :
- 1- In case of invoice with foreign currency it would be much better to add the currency code beside the amount in currency instead of below like in this printscreen -> **Increase the size of the currency collumn, reduce the label one.:**

| 3022 Chiffre | d'affaire | s brut TVA taux zéro |              |   |                     |      | 0.00 | 61,100.00 | -61,100.00 |                   |
|--------------|-----------|----------------------|--------------|---|---------------------|------|------|-----------|------------|-------------------|
|              |           |                      |              |   | Initial Balance     |      | 0.00 | 0.00      | 0.00       |                   |
| 2010-09-01   | JV        | Frédéric             | CI: 2010/005 | 5 | test product in EUR | 1100 | 0.00 | 16,440.00 | -16,440.00 | -10,000.00<br>EUR |
| 2010-09-09   | JV        | Nicolas              | CI: 2010/006 | 6 | dgfg                | 1100 | 0.00 | 20,000.00 | -36,440.00 | EUN               |
| 2010-09-15   | JV        | Nicolas              | CI: 2010/007 | 7 | dffdd               | 1100 | 0.00 | 24,660.00 | -61,100.00 | -15,000.00<br>FUR |

- We need to add a column « cumulative balance in Currency » for currencies amount.
- Column « balance in Currency » and « cumulative balance in Currency » should have totals (except in case of multiple currencies)

#### **Performance:**

Pdf is really too slow to appear on the screen. With a instance installed on my PC the following performance have been recorded: (test based on fiscal year 2010 – 5 entries only)

- 38s filtered on display accounts: with mouvement
- 1min 42s filtered on display accounts: All

The good thing is that it depends on the number of accounts, not on the number of journal items -> scallable. We will see if we can improve but I doubt. I tested on a GL with 500k lines of journal items, it took 4 minutes, far better than Sage.

#### Account balance

Printout – year 2008

Date: 30.08.10 à 15:56:01 Page: 6 / 20

| Cha    | art of Account                    | Fiscal Year               | Display Account         | Filter By | Р       | rinting Date    |
|--------|-----------------------------------|---------------------------|-------------------------|-----------|---------|-----------------|
|        | Test                              | 2008                      | With movements          | No Filter | 2010    | -08-26 11:41:51 |
| Code   | Account                           |                           |                         | Debit     | Credit  | Balance         |
| 0      | Test                              |                           |                         | 5380.00   | 5380.00 | 0.00            |
| 1      | Actif                             |                           |                         | 5380.00   | 0.00    | 5380.00         |
| 10     | Actifs circulant                  | s                         |                         | 5380.00   | 0.00    | 5380.00         |
| 110    | Créances                          |                           |                         | 5380.00   | 0.00    | 5380.00         |
| 1100   | Créances                          | envers des tiers suiss    | es                      | 5380.00   | 0.00    | 5380.00         |
| 110.0  | Créances ré<br>(débiteurs-clients | sultant de vente et de    | orestations de services | 5380.00   | 0.00    | 5380.00         |
| 110.00 | Créances r                        | résultant prestations en  | vers des tiers          | 5380.00   | 0.00    | 5380.0          |
| 1_2    | Bilan                             |                           |                         | 5380.00   | 380.00  | 5000.00         |
| 2      | Passif                            |                           |                         | 0.00      | 380.00  | -380.0          |
| 20     | Dettes à court                    | terme                     |                         | 0.00      | 380.00  | -380.0          |
| 220    | Autres dettes                     | à court terme             |                         | 0.00      | 380.00  | -380.0          |
| 2200   | TVA due                           |                           |                         | 0.00      | 380.00  | -380.0          |
| 220.0  | Dettes enve                       | rs des institutions publi | ques                    | 0.00      | 380.00  | -380.0          |
| 3      | Chiffre d'affaire                 | es ventes, prestations    | services                | 0.00      | 5000.00 | -5000.0         |
| 30     | Chiffre d'affaire                 | es brut de la production  | vendue                  | 0.00      | 5000.00 | -5000.0         |
| 301    | Caf brut de la                    | production vendue se      | cteur B                 | 0.00      | 5000.00 | -5000.0         |
| 3012   | Chiffre d'affa                    | aires brut des ventes er  | n gros                  | 0.00      | 5000.00 | -5000.0         |
| 3_8    | Compte de résu                    | Itat                      |                         | 0.00      | 5000.00 | -5000.00        |

Display Account

Filter By

Printing Date

## Printout – year 2009

Chart of Account

Fiscal Year

| Code   | Account                                                   | Debit    | Credit   | Balance  |
|--------|-----------------------------------------------------------|----------|----------|----------|
| 0      | Test                                                      | 10412.00 | 10412.00 | 0.00     |
| 1      | Actif                                                     | 10032.00 | 2500.00  | 7532.00  |
| 10     | Actifs circulants                                         | 10032.00 | 2500.00  | 7532.00  |
| 100    | Liquidités et titres                                      | 2500.00  | 0.00     | 2500.00  |
| 1020   | Compte courant exploitation principale                    | 2500.00  | 0.00     | 2500.00  |
| 102.0  | Banques                                                   | 2500.00  | 0.00     | 2500.00  |
| 110    | Créances                                                  | 7532.00  | 2500.00  | 5032.00  |
| 1100   | Créances envers des tiers suisses                         | 7532.00  | 2500.00  | 5032.00  |
| 110.0  | Créances résultant de vente et de prestations de services | 7532.00  | 2500.00  | 5032.00  |
|        | (débiteurs-clients)                                       |          |          |          |
| 110.00 | Créances résultant prestations envers des tiers           | 7532.00  | 2500.00  | 5032.00  |
| 1_2    | Bilan                                                     | 10032.00 | 2880.00  | 7152.00  |
| 2      | Passif                                                    | 0.00     | 380.00   | -380.00  |
| 20     | Dettes à court terme                                      | 0.00     | 380.00   | -380.00  |
| 220    | Autres dettes à court terme                               | 0.00     | 380.00   | -380.00  |
| 2200   | TVA due                                                   | 0.00     | 380.00   | -380.00  |
| 220.0  | Dettes envers des institutions publiques                  | 0.00     | 380.00   | -380.00  |
| 3      | Chiffre d'affaires ventes, prestations services           | 0.00     | 2152.00  | -2152.00 |
| 32     | Ventes de marchandises                                    | 0.00     | 2152.00  | -2152.00 |
| 320    | Ventes brutes de marchandises secteur A                   | 0.00     | 2152.00  | -2152.00 |
| 3200   | Ventes brutes de l'article X                              | 0.00     | 2152.00  | -2152.00 |
| 3_8    | Compte de résultat                                        | 0.00     | 2152.00  | -2152.00 |
| 9      | Clôture                                                   | 380.00   | 5380.00  | -5000.00 |
| 90     | Compte de résultat                                        | 380.00   | 5380.00  | -5000.00 |
| 900    | Compte de résultat                                        | 380.00   | 5380.00  | -5000.00 |
| 9000   | Compte de résultat                                        | 380.00   | 5380.00  | -5000.00 |
| 9_9    | Clôture                                                   | 380.00   | 5380.00  | -5000.00 |

## Printout – year 2010

Date: 30.08.10 à 15:56:01 Page: 7 / 20

| Ch     | art of Account                    | Fiscal Year               | Display Account                | Filter By | Pr      | inting Date    |
|--------|-----------------------------------|---------------------------|--------------------------------|-----------|---------|----------------|
|        | Test                              | 2010                      | With balance is not equal to 0 | No Filter | 2010-   | 08-26 11:45:13 |
| Code   | Account                           |                           |                                | Debit     | Credit  | Balanc         |
| 1      | Actif                             |                           |                                | 3428.00   | 2252.00 | 1176.0         |
| 10     | Actifs circular                   | ts                        |                                | 3428.00   | 2252.00 | 1176.0         |
| 100    | Liquidités et                     | titres                    |                                | 2252.00   | 0.00    | 2252.0         |
| 1020   | Compte co                         | ourant exploitation princ | ipale                          | 2252.00   | 0.00    | 2252.0         |
| 102.0  | Banques                           |                           |                                | 2252.00   | 0.00    | 2252.0         |
| 110    | Créances                          |                           |                                | 1176.00   | 2252.00 | -1076.0        |
| 1100   | Créances                          | s envers des tiers suiss  | es                             | 1176.00   | 2252.00 | -1076.0        |
| 110.0  | Créances re<br>(débiteurs-clients |                           | prestations de services        | 1176.00   | 2252.00 | -1076.0        |
| 110.00 | (                                 | résultant prestations er  | ivers des tiers                | 1176.00   | 2252.00 | -1076.0        |
| 1_2    | Bilan                             |                           |                                | 3428.00   | 2328.00 | 1100.0         |
| 2      | Passif                            |                           |                                | 0.00      | 76.00   | -76.0          |
| 20     | Dettes à court                    | terme                     |                                | 0.00      | 76.00   | -76.0          |
| 220    | Autres dettes                     | à court terme             |                                | 0.00      | 76.00   | -76.0          |
| 2200   | TVA due                           |                           |                                | 0.00      | 76.00   | -76.00         |
| 220.0  | Dettes enve                       | ers des institutions publ | ques                           | 0.00      | 76.00   | -76.00         |
| 3      | Chiffre d'affair                  | es ventes, prestations    | services                       | 0.00      | 1100.00 | -1100.00       |
| 32     | Ventes de ma                      | rchandises                |                                | 0.00      | 1100.00 | -1100.0        |
| 320    | Ventes brute                      | s de marchandises sec     | teur A                         | 0.00      | 1100.00 | -1100.0        |
| 3200   | Ventes brut                       | es de l'article X         |                                | 0.00      | 1000.00 | -1000.0        |
| 3201   | Ventes brut                       | es de l'article Y         |                                | 0.00      | 100.00  | -100.0         |
| 3 8    | Compte de résu                    | ıltat                     |                                | 0.00      | 1100.00 | -1100.0        |

#### Data:

- In order to be concistent with GL report and due to the filters, we have to add an « initial balance » checkbox. When ticked, balance sheet accounts include initial balance in their balance in case opening entries were not posted yet. Be carefull to include initial balances in each account individually and not a simple line at the beguinning of the report wich would be pointless. -> Why do you need Initial balance as you can report on all open fiscal years which gives the same result (also same result than in the screen)?

- Bug : Impossible to filter by period, the following message is displayed : -> to be fixed.

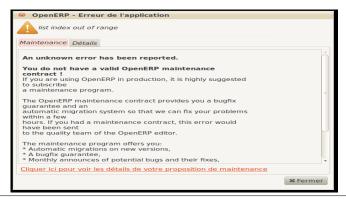

Date: 30.08.10 à 15:56:01 Page: 8 / 20

### **Layout:**

- The report should be renamed : « Trial balance ».-> Rename everywhere in the code: Account Balance by Trial Balance
- Please put in bold view accounts -> it should use the same style than others reports. We should have a different style for tree structure (accounts) and journal items
- It would be great to be able to choose to see the trial balance with or without view accounts. (In my opinion, I think that view accounts here make the information more difficult to find but other peoplemight appreciate it).
- The accounts order is not in line with the Chart of account order. In other words, parents ID are not correctly used. I.e: line « 1\_ 2 Bilan » or « 220.0 » -> I think it's correct?
- This report should give the possibility to select « All entries » or « Posted entries » like in the account chart. -> **Good idea.**
- Need to add the checkbox « with currency » like for the GL report. In the printout, we need to add 2 columns : balance amount in currency and currency code (i.e : EUR)

Date: 30.08.10 à 15:56:01 Page: 9 / 20

|          | and Loss              |             |                   |           |         |                                                 |                                      |
|----------|-----------------------|-------------|-------------------|-----------|---------|-------------------------------------------------|--------------------------------------|
| Printou  | t – year 2008         |             |                   |           |         |                                                 |                                      |
|          | Chart of Account      | Fiscal Year |                   | Filter By |         | Display Account                                 | Printing Date                        |
|          | Test                  | 2008        |                   | No Filter |         | With movements                                  | 2010-08-26 12:14:52                  |
|          |                       |             |                   |           |         |                                                 |                                      |
| Code     | Perticular            |             | Total Amount(CHF) | Code      | Perticu | ılar                                            | Total Amount(CHF)                    |
|          |                       |             | 0.0               | 3012      | C       | hiffre d'affaires brut des ventes en gros       | 5000.00                              |
|          | Net Profit C.F.B.L.   |             | 5000.00           |           |         |                                                 | 0.0                                  |
| Total:() |                       |             | 10000.00          | Total:()  |         |                                                 | 5000.00                              |
|          |                       |             |                   |           |         |                                                 |                                      |
| )rintou  | t – year 2009         |             |                   |           |         |                                                 |                                      |
| IIIItou  | -                     | Fiscal Year |                   | Fib D.    |         | Nicolan Assessed                                | Poloslo - Poto                       |
|          | Chart of Account Test | 2009        |                   | No Filter |         | Display Account  With balance is not equal to 0 | Printing Date<br>2010-08-26 12:16:39 |
|          | 1 651                 | 2009        |                   | NO Filler |         | with balance is not equal to 0                  | 2010-00-20 12:10:39                  |
| Code     | Perticular            |             | Total Amount(CHF) | Code      | Pertic  | ular                                            | Total Amount(CHF)                    |
|          |                       |             | 0.0               | 3200      | V       | entes brutes de l'article X                     | 2152.00                              |
|          | Net Profit C.F.B.L.   |             | 2152.00           |           |         |                                                 | 0.0                                  |
| Total:() |                       |             | 4304.00           | Total:()  |         |                                                 | 2152.00                              |
| Printou  | t – year 2010         | Fiscal Year |                   | Filter By |         | Display Account                                 | Printing Date                        |
|          | Test                  | 2010        |                   | No Filter |         | With balance is not equal to 0                  | 2010-08-26 12:17:31                  |
|          |                       |             |                   |           |         |                                                 |                                      |
| Code     | Perticular            |             | Total Amount(CHF) | Code      | Pertic  | ılar                                            | Total Amount(CHF)                    |
|          |                       |             | 0.0               | 3200      | V       | entes brutes de l'article X                     | 1000.00                              |
|          |                       |             | 0.0               | 3201      | V       | entes brutes de l'article Y                     | 100.00                               |
|          | Net Profit C.F.B.L.   |             | 1100.00           |           |         |                                                 | 0.0                                  |
|          |                       |             |                   |           |         |                                                 |                                      |

#### Layout:

- Line « Total:() » should not includes Net profit CFBL amount.
- Bug: Impossible to filter by period (same as in account balance report see above)
- Should includes accounts 9xxx as well (closing centralized accounts in swiss CoA)
- Line called « profit CFBL » has to be named « Profit /Loss »
- Line called Total:()has to be named « Total »
- Col. « Pertuculiar » should be named « account name »

#### Data:

- **This is not a P&L report.** It is only a trial balance that separate Revenue and expenses.
- This report should inludes view accounts (in bold) to become a kind of very detailed P&L
- This report should give the possibility to select « All entries » or « Posted entries » like in the account chart.
  - This report must treat the initial balance/opening entries problem (see above in GL reprt)

I think this report is not finished yet, it has to be reviewed completly.

Date: 30.08.10 à 15:56:01 Page: 10 / 20

#### **Balance Sheet**

### Layout:

- Bug : Impossible to filter by period (same as in account balance report see above)
- Do not understand the point of selecting surplus account.
   We decided to change this and put this in the account type not in this wizard. This will disapear.

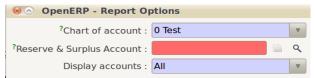

- « Surplus » should be renamed « profit/Loss » --> change everywhere in the code.

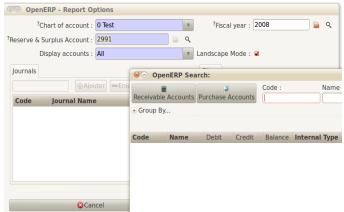

- My profit account is not accepted and a strange window is opening with selection buttons on Receivable or Purchase accounts (?)
- Report can be executed if creating a dummy account from this window.

|              | Chart of Account Fiscal Year |  | F                 | ilter By      | Display Account                        | Printin   | ng Date         |
|--------------|------------------------------|--|-------------------|---------------|----------------------------------------|-----------|-----------------|
|              | Test 2009                    |  | 1                 | lo Filter     | With balance is not equal to 0         | 2010-08-2 | 6 12:50:36      |
|              |                              |  |                   |               |                                        |           |                 |
| Code         | Liabilities                  |  | Total Amount(CHF) | Code          | Assets                                 |           | Total Amount(CH |
| 2200         | TVA due                      |  | 380.00            | 1020          | Compte courant exploitation principale |           | 2500.0          |
|              |                              |  |                   | 1100          | Créances envers des tiers suisses      |           | 5032.0          |
| alance:(CHF) |                              |  | 4684.00           | Balance:(CHF) |                                        |           | 7532.0          |

#### Data:

- This is not a balance sheet report. It is a trial balance with a split between Assets and liabilities.
- Assets should be on the left and liabilities on the right
- This report should inludes view accounts (in bold) to become a kind of very detailed B/S
- This report should give the possibility to select « All entries » or « Posted entries » like in the account chart.
- This report must treat the initial balance/opening entries problem (see above in GL reprt) --> No, it depends if you report on all open fiscal years or on this one only. See my preceeding note.

Date: 30.08.10 à 15:56:01 Page: 11 / 20

#### Journal

Printout – year 2009 – Sales journal

| Chart of Account | Fiscal Year | Journal          | Filters By | Entries Sorted<br>By | Printing Date       | 1 |
|------------------|-------------|------------------|------------|----------------------|---------------------|---|
| Test             | 2008        | Journal de vente | No Filter  | Date                 | 2010-08-26 12:52:57 | 1 |

| Date      | Voucher No | A/c No. | Third party | Entry label | Debit          | Credit  | Balance  |
|-----------|------------|---------|-------------|-------------|----------------|---------|----------|
| 2008p     | J۷         |         |             |             | <u>5380.00</u> | 5380.00 | 0.00     |
| 2008-03-0 | 1 2010004  | 1100    | Frédéric    | /           | 5380.00        | 0.00    | -5380.00 |
| 2008-03-0 | 1 2010004  | 2200    | Frédéric    | 7.6%        | 0.00           | 380.00  | 380.00   |
| 2008-03-0 | 1 2010004  | 3012    | Frédéric    | hjgsdjask   | 0.00           | 5000.00 | 5000.00  |

### Layout:

- Column « Balance » has to be deleted since it is pointless on this report (since we have various-accounts) -> Very usefull to have the balance of the Sales Journal.
  - Totals should be at the bottom of the report
  - Move No and account name are missing, -> put the move\_no in the same column than the entry label (see our reporting guidelines in the pad.openerp.com)
  - Rename Third Party into Partner
- This report should give the possibility to select « All entries » or « Posted entries » like in the account chart.

Date: 30.08.10 à 15:56:01 Page: 12 / 20

### **General Journal**

| Chart of Account | Fiscal Year | Journals                                   | Filter By | Printing Date       |
|------------------|-------------|--------------------------------------------|-----------|---------------------|
| Test             | 2010        | JVE, SAJ, EXJ,<br>EXJ, BNK, bnk,<br>JV, JO | No Filter | 2010-08-26 14:02:51 |

| Code     | Journal Name          | Debit   | Credit  | Balance |
|----------|-----------------------|---------|---------|---------|
| Total:   |                       | 3428.00 | 3428.00 | 0.00    |
| 07/2010: |                       | 3428.00 | 3428.00 | 0.00    |
| JV       | Journal de vente      | 1176.00 | 1176.00 | 0.00    |
| BNK      | Journal de Banque CHF | 2252.00 | 2252.00 | 0.00    |

- I do not understand the purpose for this report. Not necessary in my view.
- May be not in Switzerland but in Belgium this report is a legal requirement. From becompta.be: Le journal centralisateur est le document comptable dans lequel on trouvera le total de tous les journaux(le journal des ventes, le journal des achats, le journal de banque, de Caisse, etc.).

## **Central Journal**

Chart of Account

|            |            |         |             |           |           | - Dy    |               |          |
|------------|------------|---------|-------------|-----------|-----------|---------|---------------|----------|
| Те         | est        | 2008    | Journal d   | e vente   | No Filter | Date    | 2010-08-26 12 | :52:57   |
| Date \     | Voucher No | A/c No. | Third party | Entry la  | abel      | Debit   | Credit        | Balance  |
| 2008p      | ٦٧         |         |             |           |           | 5380.00 | 5380.00       | 0.00     |
| 2008-03-01 | 2010004    | 1100    | Frédéric    | /         |           | 5380.00 | 0.00          | -5380.00 |
| 2008-03-01 | 2010004    | 2200    | Frédéric    | 7.6%      |           | 0.00    | 380.00        | 380.00   |
| 2008-03-01 | 2010004    | 3012    | Frédéric    | higsdiasl |           | 0.00    | 5000.00       | 5000.00  |

Entries Sorted

- I do not understand the purpose for this report. Not necessary in my view.
- Legal requirement in Belgium and probably others countries

Date: 30.08.10 à 15:56:01 Page: 13 / 20

# Partner balance

# Printout – year 2008

| Chart of Account | Fiscal Year | Journals                                   | Filter By | Partner's              | Printing Date          |
|------------------|-------------|--------------------------------------------|-----------|------------------------|------------------------|
| Test             | 2008        | JVE, SAJ, EXJ,<br>EXJ, BNK, bnk,<br>JV, JO | No Filter | Receivable<br>Accounts | 2010-08-26<br>14:04:13 |

| Code        | (Account/Partner) Name            | Debit          | Credit  | Balance        | In dispute |
|-------------|-----------------------------------|----------------|---------|----------------|------------|
| Grand total |                                   | <u>5380.00</u> | 0.00    | <u>5380.00</u> | 0.00       |
| Balance     |                                   | 5380.00        | 0.00    |                |            |
| 1100        | Créances envers des tiers suisses | 0.00           | 5380.00 | 0.00           | 0.00       |
|             | Frédéric                          | 5380.00        | 0.00    | 5380.00        | 0.00       |

# Printout – year 2009

| Chart of Acc | count Fiscal Year | Journals                                   | Filter By | Partner's              | Printing Date          |
|--------------|-------------------|--------------------------------------------|-----------|------------------------|------------------------|
| Test         | 2009              | JVE, SAJ, EXJ,<br>EXJ, BNK, bnk,<br>JV. JO | No Filter | Receivable<br>Accounts | 2010-08-26<br>14:05:44 |

| Code        | (Account/Partner) Name            | Debit           | Credit         | Balance  | In dispute |
|-------------|-----------------------------------|-----------------|----------------|----------|------------|
| Grand total |                                   | <u>12912.00</u> | <u>2500.00</u> | 10412.00 | 0.00       |
| Balance     |                                   | 10412.00        | 0.00           |          |            |
| 1100        | Créances envers des tiers suisses | 7532.00         | 2500.00        | 5032.00  | 0.00       |
|             | Initial Balance                   | 5380.00         | 0.00           | 5380.00  | 0.00       |
|             | Frédéric                          | 5380.00         | 2500.00        | 2880.00  | 0.00       |
|             | Nicolas                           | 2152.00         | 0.00           | 2152.00  | 0.00       |

Date: 30.08.10 à 15:56:01 Page: 14/20

#### Printout – year 2010

| Chart of Account | Fiscal Year | Journals                                   | Filter By | Partner's              | Printing Date          |
|------------------|-------------|--------------------------------------------|-----------|------------------------|------------------------|
| Test             | 2010        | JVE, SAJ, EXJ,<br>EXJ, BNK, bnk,<br>JV, JO | No Filter | Receivable<br>Accounts | 2010-08-26<br>14:07:17 |

| Code        | (Account/Partner) Name            | Debit           | Credit         | Balance  | In dispute |
|-------------|-----------------------------------|-----------------|----------------|----------|------------|
| Grand total |                                   | <u>14088.00</u> | <u>4752.00</u> | 9336.00  | 0.00       |
| Balance     |                                   | 9336.00         | 0.00           |          |            |
| 1100        | Créances envers des tiers suisses | 1176.00         | 2252.00        | -1076.00 | 0.00       |
|             | Initial Balance                   | 21520.00        | 5000.00        | 16520.00 | 0.00       |
|             | Joel                              | 100.00          | 100.00         | 0.00     | 0.00       |
|             | Nicolas                           | 1076.00         | 2152.00        | -1076.00 | 0.00       |
|             |                                   |                 |                |          |            |

#### **Layout:**

- Grand Total should be at the bottom of the report
- Line called « balance » is pointless since we already have a column called balance. To be deleted. --
- > Remove Initial Balance Too. Be sure lines with Partner\_id==False are included in the report too (one line: Unknown Partner)
- Col. Debit and Credit are not useful in my opinion, col. Balance is the only one relevant. We should delete or hide these 2 col. and the relative grand total line. -> It's important for me to see if we made credit notes or not. As we have enough place, we keep it.

#### Data:

- If the 2008 printout (see above), the amount on the account 1100 should be a debit. Strangely, in 2009 report, it is correct.
- Initial balance has to be treated like for the trial balance. It is wrong to create a line called initial balance since the initial balance has to be included individually in each partner accounts. Plus, like for the GL report we have to test if we have opening entries or not. Finally, the report must work with the filter (see my example in GL report). Again, as said for the GL report, from a business perceptive teh start date/period in the filter is not relevant but we want to keep the same filter mask I guess to be as generic as possible and this is why the initial balance checkbox is necessary here as well. -> Instead of using Initial Balance, we should be able to report on all open fiscal years.
- This report should give the possibility to select « All entries » or « Posted entries » like in the account chart.
- This report should give the possibility to select « Partners with mouvement / balance <> 0 -> It has no sense to print all to partners. (you can do that from the partner list)
- It is very important that you can print one or several Partners. (you can get this view from the account\_followup module if you want to filter and manage on the screen.)

Date: 30.08.10 à 15:56:01 Page: 15 / 20

# Partner ledger

Printout – year 2009

| Chart of Account | Fiscal Year | Journal                                 | Filter By | Partner's              | Printing Date       |
|------------------|-------------|-----------------------------------------|-----------|------------------------|---------------------|
| Test             | 2009        | JVE, SAJ, EXJ, EXJ,<br>BNK, bnk, JV, JO | No Filter | Receivable<br>Accounts | 2010-08-26 14:34:45 |

| Date                    | JNRL | Ref.    | Entry Label     | Debit    | Credit  | Balance  |
|-------------------------|------|---------|-----------------|----------|---------|----------|
| Balance Brought Forward |      |         |                 | 12912.00 | 2500.00 | 10412.00 |
| - Frédéric              |      |         |                 | 5380.00  | 2500.00 | 2880.00  |
|                         |      |         | Initial Balance | 5380.0   | 0.0     | 5380.0   |
| 2009-08-20              | BNK  | 2010004 | partial payment | 0.00     | 2500.00 | -2500.00 |
| 2009-01-01              | JO   | 2010004 | /               | 5380.00  | 0.00    | 5380.00  |
| - Nicolas               |      |         |                 | 2152.00  | 0.00    | 2152.00  |
|                         |      |         | Initial Balance | 0.0      | 0.0     | 0.0      |
| 2009-08-01              | J۷   | 2010002 | /               | 2152.00  | 0.00    | 2152.00  |

Printout – year 2010

Date: 30.08.10 à 15:56:01 Page: 16/20

| Chart of Account | Fiscal Year | Journal                                 | Filter By | Partner's              | Printing Date       |
|------------------|-------------|-----------------------------------------|-----------|------------------------|---------------------|
| Test             | 2010        | JVE, SAJ, EXJ, EXJ,<br>BNK, bnk, JV, JO | No Filter | Receivable<br>Accounts | 2010-08-26 14:38:13 |

| Date         | JNRL     | Ref.    | Entry Label     | Debit   | Credit  | Balance  |
|--------------|----------|---------|-----------------|---------|---------|----------|
| Balance Brou | ight For | ward    |                 | 1176.00 | 2252.00 | -1076.00 |
| - Joel       |          |         |                 | 100.00  | 100.00  | 0.00     |
|              |          |         | Initial Balance | 0.0     | 0.0     | 0.0      |
| 2010-08-20   | JV       | 2010001 | /               | 100.00  | 0.00    | 100.00   |
| 2010-08-20   | BNK      | 2010001 | payment         | 0.00    | 100.00  | -100.00  |
| - Nicolas    |          |         |                 | 1076.00 | 2152.00 | -1076.00 |
|              |          |         | Initial Balance | 0.0     | 0.0     | 0.0      |
| 2010-08-20   | JV       | 2010003 | /               | 1076.00 | 0.00    | 1076.00  |
| 2010-08-20   | BNK      | 2010002 | kkzukzu         | 0.00    | 2152.00 | -2152.00 |

#### Layout:

- Balance brought fwd and initial balance lines should be deleted.
- col missing: move no, account no, account name
- This report should give the possibility to select « All entries » or « Posted entries » like in the account chart.
- Please add a sort on date
- In case of invoice with foreign currency it would be much better to add the currency code beside the amount (last col.) in currency instead of below like in this printscreen:

| Date                    | JNRI | L Ref.  | Entry Label     | Debit     | Credit   | Balance   | Currency         |
|-------------------------|------|---------|-----------------|-----------|----------|-----------|------------------|
| Balance Brought Forward |      |         |                 | 17,616.00 | 4,752.00 | 12,864.00 |                  |
| - Joel                  |      |         |                 | 100.00    | 100.00   | 0.00      |                  |
|                         |      |         | Initial Balance | 0.0       | 0.0      | 0.0       |                  |
| 2010-08-20              | JV   | 2010001 | /               | 100.00    | 0.00     | 100.00    |                  |
| 2010-08-20              | BNK  | 2010001 | payment         | 0.00      | 100.00   | -100.00   |                  |
| - Frédéric              |      |         |                 | 16,440.00 | 0.00     | 16,440.00 |                  |
|                         |      |         | Initial Balance | 0.0       | 2500.0   | -2500.0   |                  |
| 2010-09-01              | JV   | 2010005 | /               | 16,440.00 | 0.00     | 16,440.00 | 10,000.00<br>EUR |

on top of this, we should have a total in currency for the currencies amounts as well (unless we have a mix with several currencies.

#### Data:

- Initial balance problem: due to the fact that opening entries related to patners can be reconciled or not we cannot manage this issue the same way. We suggest that for this specific report, opening entries are systematicly ignored. This means that initial balances has to be always calculated when checkbox is ticked. That suppose obviously to create the initial balance check box and probably (let us know what you think) to delete the recouncile entries checkbox.

It is important to keep in mind that the report can be printed from March to April in which case we should see the initial balance up until end of February.

Date: 30.08.10 à 15:56:01 Page: 17 / 20

- This report should give the possibility to select « All entries » or « Posted entries » like in the account chart.
- This report should give the possibility to select « Partners with mouvement / balance <> 0
- It is very important that you can print one or several Partners.

| Aged Partner balance                                 |                 |            |               |                    |        |                     |                           |  |  |  |
|------------------------------------------------------|-----------------|------------|---------------|--------------------|--------|---------------------|---------------------------|--|--|--|
| Printout – year 2008 - date 1/06/2008 - option: past |                 |            |               |                    |        |                     |                           |  |  |  |
| Chart of Account                                     | Fiscal Year     | Start Date |               | Partner's          |        | Printing Date       |                           |  |  |  |
| Test                                                 | 2008            | 2008-06-01 | 2008-06-01 Pk |                    | counts | 2010-08-26 14:48:40 |                           |  |  |  |
| Partners                                             | Not due Not due | 0-30       | 30-60         | 60-90              | 90-120 | 120-150             | Total                     |  |  |  |
| Account Total Frédéric                               | 0.00            | 0.00       | 0.00          | 5380.00<br>5380.00 | 0.00   | 0.00                | <b>5380.00</b><br>5380.00 |  |  |  |
|                                                      |                 |            |               |                    |        |                     |                           |  |  |  |

Date: 30.08.10 à 15:56:01 Page: 18 / 20

| Printout – year 2008 - date 1/06/2008 - option: future |             |            |       |                     |        |                     |         |  |  |  |  |
|--------------------------------------------------------|-------------|------------|-------|---------------------|--------|---------------------|---------|--|--|--|--|
| Chart of Account                                       | Fiscal Year | Start Date |       | Partner's           |        | Printing Date       |         |  |  |  |  |
| Test                                                   | 2008        | 2008-06-01 |       | Receivable Accounts |        | 2010-08-26 14:49:44 |         |  |  |  |  |
| Partners                                               | Due Due     | 0-30       | 30-60 | 60-90               | 90-120 | 120-150             | Total   |  |  |  |  |
| Account Total                                          | 5380.00     | 0.00       | 0.00  | 0.00                | 0.00   | 0.00                | 5380.00 |  |  |  |  |
| Frédéric                                               | 5380.00     | 0.00       | 0.00  | 0.00                | 0.00   | 0.00                | 5380.00 |  |  |  |  |
|                                                        |             |            |       |                     |        |                     |         |  |  |  |  |

### Printout – year 2009 – date 01/10/2009 – Option: Past

| Chart of Account | Fiscal Year     | Start Date      |          | Partner's           |        | Pri     | nting Date     |
|------------------|-----------------|-----------------|----------|---------------------|--------|---------|----------------|
| Test             | 2009            | 2009 2009-10-01 |          | Receivable Accounts |        | 2010-0  | 08-26 15:08:56 |
|                  |                 |                 |          |                     |        |         |                |
|                  |                 |                 |          |                     |        |         |                |
|                  |                 |                 |          |                     |        |         |                |
| Partners         | Not due Not due | 0-30            | 30-60    | 60-90               | 90-120 | 120-150 | Total          |
|                  |                 |                 |          |                     |        |         |                |
| Account Total    | 0.00            | 0.00            | -348.00  | 0.00                | 0.00   | 0.00    | 5032.00        |
|                  |                 |                 |          |                     |        |         |                |
| Frédéric         | 0.00            | 0.00            | -2500.00 | 0.00                | 0.00   | 0.00    | 2880.00        |
| Nicolas          | 0.00            | 0.00            | 2152.00  | 0.00                | 0.00   | 0.00    | 2152.00        |
|                  |                 |                 |          |                     |        |         |                |

## **Layout:**

- Col. « not due » : it is written twice
- Col. « 120-150 » should be « >120 », it is possible to have an invoice due for more than 150 days.
- Col. « total due » should be on this report. I suggest that we keep the 4.2 version layout (or at least the order of the col.) -> This report has evolved since this print. Total Due is here: Total.

| Partners        | 0-30 Days | 30-60 Days | 60-90 Days | 90-120 Days | > 120 Days | Total due amount | Open amount<br>2009-08-30 | Total     |
|-----------------|-----------|------------|------------|-------------|------------|------------------|---------------------------|-----------|
| Accessible Sàrl | 15'384.65 | 0.00       | 0.00       | 0.00        | 0.00       | 15'384.65        | 0.00                      | 15'384.65 |
| Alcotook CA     | 0.00      | 0.00       | 0.00       | 0.00        | 0.00       | 0.00             | E'40E 0E                  | E149E 0E  |

- This report should give the possibility to select « All entries » or « Posted entries » like in the account chart.

#### Data:

- This report <u>has to be based on maturity date</u> instead of invoice date. Goals of this very important report are to chase payment, to calculate provision on receivables, to known which supplier invoices have to be paid or to make cash forecast. -> **Yes, If maturity date is empty, use invoice date.**
- Nice to have: This report should give the possibility to get all unreconciled invoices as well (=more details). This is very usefully when the accountant has to chase payement for exemple. This would be an option of this report. -> like a General Ledger? Too complex to integrate in this report.
- This report should give the possibility to select « All entries » or « Posted entries » like in the account chart.

Date: 30.08.10 à 15:56:01 Page: 19 / 20

- This report should give the possibility to select « Partners with mouvement / balance <> 0-

- It is very important that you can print one or several Partners.

Date: 30.08.10 à 15:56:01 Page: 20 / 20